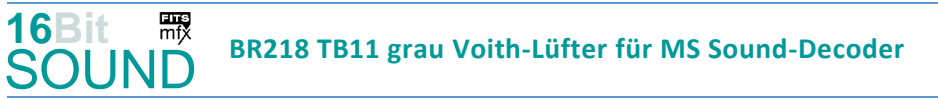

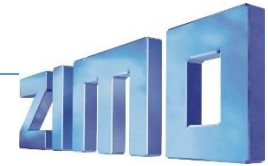

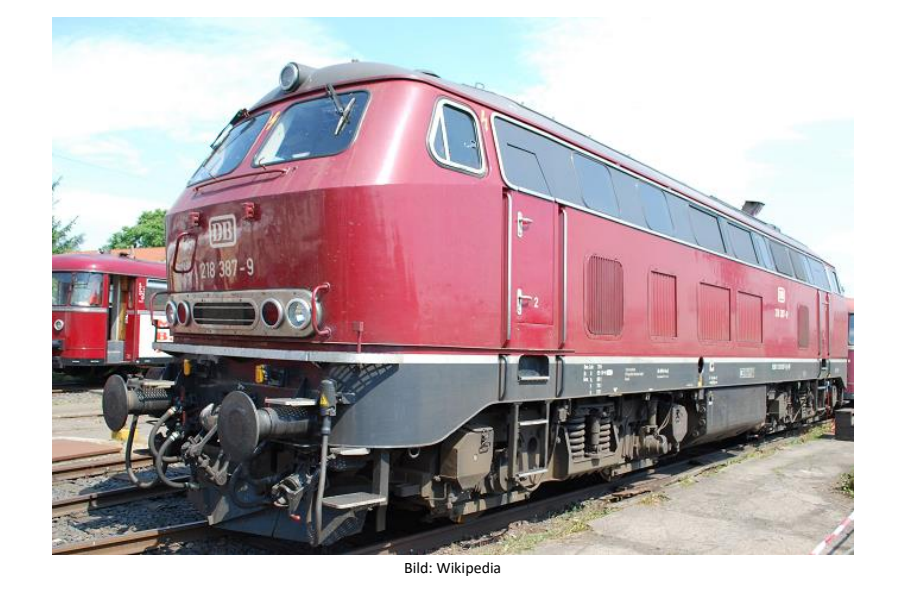

Die Baureihe 218 der Deutschen Bundesbahn (DB) ist eine Baureihe vierachsiger Diesellokomotiven. Bei der 218 wurden von der Baureihe 217 die elektrische Zugheizung übernommen, von den Prototypen der Baureihe 215 den 1840-kW-Motor (2500 PS). Die elektrische Zugheizung und die Wendezugsteuerung machen die Baureihe 218 zu einer universell verwendbaren Lok. Die Serienbeschaffung (unter zusätzlicher Beteiligung von Henschel, Krauss-Maffei und MaK in Kiel) mit 398 weiteren Maschinen erfolgte von 1971 bis 1979. Die Lieferung erfolgte in vier geringfügig veränderten Bauserien (218 101–170, 171–298, 299–398, 400–499). Die 2500 bis 2800 PS starken B'B'-Lokomotiven erreichen 140 km/h und werden sowohl im Reise- als auch im Güterzugdienst eingesetzt. Die 218 bewährten sich im Betriebsdienst und galten bis zum Jahr 2000 noch als die wichtigsten Streckendiesellokomotiven der Deutschen Bahn. Die BR 218 wurde mit folgenden Motoren ausgerüstet: MTU 12V 956 TB10, MTU 12V 956 TB11, Pielstick 16PA 4V 200, MTU 16 V 4000 R40/R41. Die ersten 218er Lokomotiven wurden noch in purpurrot (RAL 3004) geliefert, ab 1974 wurden die Lokomotive ozeanblau/elfenbeinfarben, die 218 217 erhielt die TEE-Farben purpurrot /elfenbein (RAL 1001), 1984 wurden 10 Lokomotiven in reinorange/kieselgrau für die City-Bahn Köln – Gummersbach lackiert, in den 1990er Jahren wurde das orientrote Farbschema angewandt, inzwischen sind die DBAG Loks in verkehrsrot lackiert. Einige Lokomotiven haben auch eine Sonderlackierung erhalten. Einige Loks befinden sich nun auch bei Privatbahnen. Quelle Wikipedia

## Projekt Einstellungen und Information: ZIMO Projektnr.: A124

Das Projekt wurde in der neuen 16-Bit Technologie für ZIMO MS-Decoder realisiert

- Der Decoder muss mindestens Software Version 4.229 aufweisen.
- Der Decoder lässt sich auf Adresse 3 steuern
- Um die Funktionstüchtigkeit des Projektes zu gewährleisten, sollten CV-Werte nur sehr behutsam verändert werden.
- Ein Reset kann durch CV #8 = 8 durchgeführt werden.
- Projektvariante mit Voith-Lüfter und Abgashutzen

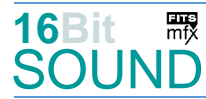

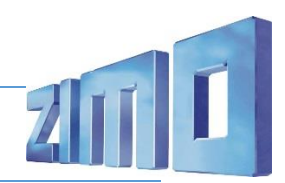

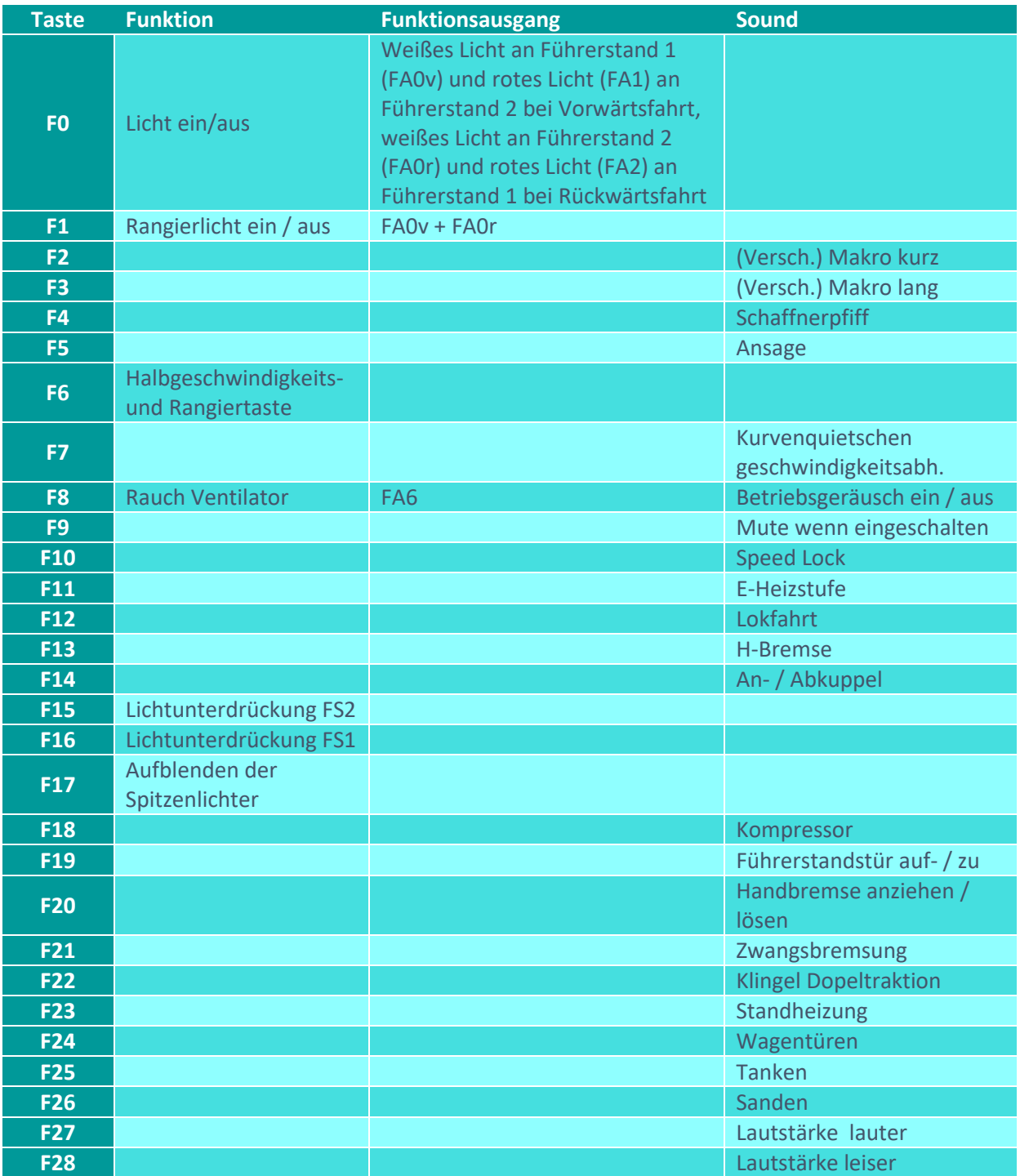

# Sound ein/aus auf F8 entspricht dem ZIMO Standard:

Soll Sound ein/aus mit F1 geschaltet werden, sind folgende CVs zu programmieren:

 $-CV$  401 = 8

 $-CV$  408 = 1

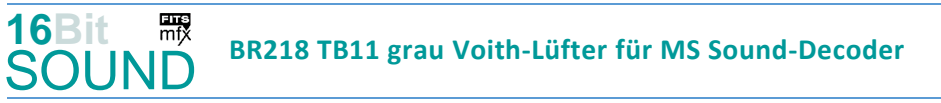

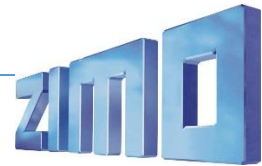

## Dieses Projekt enthält eine hydraulische Bremse (Taste F13):

Durch das Betätigen der Taste wechselt der Decoder in ein (drittes) Soundset (erhöhte Motordrehzahl inkl. Voith-Lüfter auf max. Stufe), wobei die Motordrehzahl über Stand geht. Dabei bleibt der Fahrregler bis Erreichen der Motor-Bremsdrehzahl in gleicher Position. Erst danach kann mittels Fahrregler gebremst werden, wobei der Fahrregler nur bis ca. Fahrstufe 10-15 heruntergezogen werden soll, erst bei Ertönen des Bremsenquietschens kann der Fahrregler auf Position 0 / Fahrstufe 0 gebracht werden.

#### Raucherzeuger:

Im Projekt ist der Funktionsausgang FA3 für das Heizelement des Raucherzeugers vorkonfiguriert. Im Start-Soundfile ist ein Loop-Marker für die Startwolke hinterlegt, das Projekt ist ebenfalls vorbereitet. Bei Verwendung von "kleinen" Decodern, muss noch die CV #133 auf den Wert 1 gesetzt werden, damit wird der Funktionsausgang FA4 für den Ventilator verwendet und läuft fahrstufensynchron. Die folgenden CVs haben die Werte:

CV #42 = 16; CV #61 = 97; CV #129 = 80; CV #114 = 48; CV #137 = 30; CV #138 = 100; CV 139 = 200; CV #351 = 128; CV #352 = 255; CV #353 = 23; CV #355 = 50.

#### Zufallsgeneratoren:

Z1: Kompressor

#### Geänderte CVs:

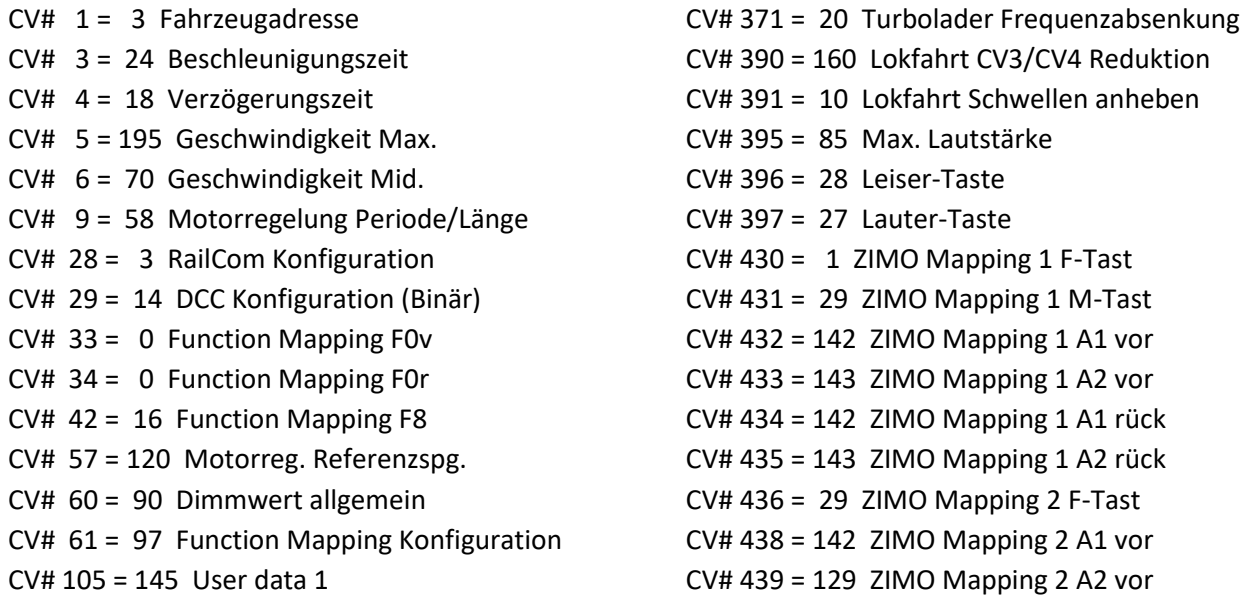

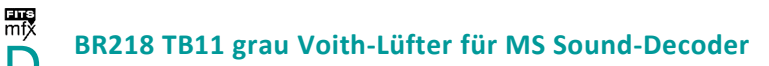

CV# 107 = 16 Lichtunterdrückung Vorwärts CV# 440 = 143 ZIMO Mapping 2 A1 rück CV# 108 = 15 Lichtunterdrückung Rückwärts CV# 441 = 130 ZIMO Mapping 2 A2 rück CV# 109 = 2 Lichtunterdr. Vw. 3. Ausg. CV# 442 = 17 ZIMO Mapping 3 F-Tast CV# 110 = 1 Lichtunterdr. Rw. 3. Ausg. CV# 443 = 255 ZIMO Mapping 3 M-Tast CV# 111 = 12 Verzögerungszeit bei Notstop CV# 444 = 14 ZIMO Mapping 3 A1 vor  $CV# 114 = 48$  Dimm-Maske FA0-FA6  $CV# 446 = 15$  ZIMO Mapping 3 A1 rück  $CV# 125 = 88$  Effekte Lvor  $CV# 522 = 66$  F4 Sound-Nummer CV# 126 = 88 Effekte Lrück CV# 523 = 91 F4 Lautstärke  $CV# 127 = 88$  Effekte FA1 CV# 525 = 60 F5 Sound-Nummer CV# 128 = 88 Effekte FA2 CV# 526 = 128 F5 Lautstärke  $CV# 129 = 80$  Effekte FA3  $CV# 552 = 67$  F14 Sound-Nummer CV# 137 = 30 Rauch PWM Stillstand CV# 553 = 91 F14 Lautstärke  $CV# 138 = 100$  Rauch PWM konst. Fahrt  $CV# 554 = 8$  F14 Loop-Info CV# 139 = 220 Rauch PWM Beschleunigen CV# 564 = 52 F18 Sound-Nummer CV# 147 = 160 Motorreg. min. Timeout CV# 565 = 46 F18 Lautstärke CV# 148 = 100 Motorreg. D-Wert CV# 566 = 72 F18 Loop-Info CV# 149 = 150 Motorreg. fixer P-Wert CV# 567 = 73 F19 Sound-Nummer CV# 155 = 6 Halbgeschw. Taste CV# 568 = 91 F19 Lautstärke CV# 156 = 6 Rangiertaste Anf/Brems CV# 569 = 8 F19 Loop-Info CV# 158 = 108 ZIMO Konfig 3 (Binär) CV# 577 = 28 Bremsenquietschen Sound-Nummer CV# 190 = 40 Effekte Aufdimm CV# 578 = 181 Bremsenquietschen Lautstärke CV# 191 = 18 Effekte Abdimm CV# 581 = 74 Anfahrpfiff Sound-Nummer CV# 254 = 124 Projekt-ID CV# 582 = 64 Anfahrpfiff Lautstärke CV# 256 = 1 Projekt-ID CV# 599 = 54 Turbo Sound-Nummer CV# 265 = 101 Auswahl Loktyp CV# 673 = 69 F20 Sound-Nummer CV# 273 = 22 Anfahrverzögerung CV# 674 = 46 F20 Lautstärke CV# 282 = 30 Dauer der Beschleun. Lautstärke [0,1s] CV# 675 = 8 F20 Loop-Info CV# 284 = 20 Schwelle für Verzögerungs-Lautstärke CV# 679 = 61 F22 Sound-Nummer CV# 285 = 20 Dauer der Verzögerungs-Lautst. [0,1s] CV# 680 = 91 F22 Lautstärke CV# 287 = 90 Brems-Quietsch-Schwelle CV# 682 = 88 F23 Sound-Nummer CV# 288 = 85 Brems-Quietsch-Mindestfahrzeit [0,1s] CV# 683 = 46 F23 Lautstärke CV# 307 = 128 Kurvenquietschen Eingänge CV# 684 = 72 F23 Loop-Info CV# 313 = 109 Mute-Taste CV# 685 = 68 F24 Sound-Nummer CV# 314 = 45 Mute Ein-/Ausblendzeit [0,1s] CV# 686 = 128 F24 Lautstärke CV# 315 = 90 Z1 Min'intervall CV# 688 = 59 F25 Sound-Nummer CV# 316 = 130 Z1 Max'intervall CV# 689 = 91 F25 Lautstärke CV# 317 = 9 Z1 Abspieldauer [s] CV# 690 = 72 F25 Loop-Info CV# 345 = 12 Set-Umschalt-Taste CV# 691 = 72 F26 Sound-Nummer CV# 346 = 7 Set-Umschalt-Bedingungen CV# 692 = 64 F26 Lautstärke CV# 347 = 12 Lokfahrt-Taste CV# 693 = 72 F26 Loop-Info CV# 348 = 6 Lokfahrt-Aktionen (Binär) CV# 744 = 53 Z1 Sound-Nummer CV# 353 = 23 Rauch max. Laufzeit [25s] CV# 745 = 46 Z1 Lautstärke

**16Bit SOUND** 

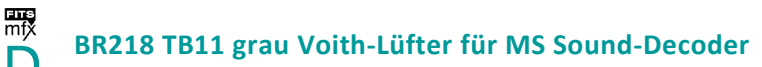

- $CV# 355 = 50$  Rauch-Venti PWM Stillstand  $CV# 746 = 8$  Z1 Loop-Info
- 
- CV# 366 = 125 Turbolader max. Lautstärke CV# 835 = 2 Anzahl Set+ Tasten
- CV# 367 = 250 Turbolader Speed Abhängigkeit CV# 980 = 64 Script 3 Lautstärke Sound 1
- CV# 368 = 185 Turbolader Beschleunigung Abh. CV# 981 = 91 Script 3 Lautstärke Sound 2
- 
- CV# 370 = 100 Turbolader Frequenzanstieg CV# 983 = 128 Script 6 Lautstärke Sound
- 
- CV# 356 = 10 Speed Lock-Taste CV# 829 = 2 Mindest-Diesel-Stufe für Turbolader
	-
	-
	-
- CV# 369 = 5 Turbolader Mindestlast CV# 982 = 91 Script 5 Lautstärke Sound
	-

#### Sound Samples:

**16Bit**

SOUND

- 
- 
- 
- 53 Kompressor\_1+2\_bei\_Fahrt.wav 69 Handbremse anziehen-lösen.wav
- 54 Voith Lüfter Stand-Stufe1-Stand.wav 70 Kurvenquietschen BR218.wav
- 55 Makro hoch lang.wav 71 Schienenknarren.wav
- 56 Makro tief kurz hoch lang.wav 72 Sanden.wav
- 57 Makro\_tief\_kurz.wav 73 Tür\_auf-zu.wav
- 58 Makro tief lang.wav 74 Bremse-lösen.wav
- 
- 
- 61 Klingel\_Doppeltraktion.wav 77 Makro\_tief\_sehr-kurz.wav
- 
- 
- 64 Makro hoch mittel.wav 88 Webasto.wav
- 65 Makro\_hoch\_sehr-kurz.wav
- 6 Makro\_hoch\_kurz-a.wav 66 Schaffnerpfiff\_Echo.wav
- 28 Bremsenquietschen.wav 67 An-Abkuppeln\_2xZisch\_kurz\_2.wav
- 52 Kompressor\_1.wav 68 Drehfalttür Bm 4x zu.wav
	-
	-
	-
	-
	-
	-
- 59 Tanken.wav 75 Luftablassen.wav
- 60 Ansage 2.wav 76 Makro\_tief\_mittel.wav
	-
- 62 Schnellbremsung.wav 78 Makro\_tief-hoch\_sehr-kurz.wav
- 63 Indusi\_03.wav 79 Makro\_tief-kurz\_hoch-mittel.wav
	-

#### Scripts:

- Script 1: Richtungswechsel.
- Script 2: Dimmen bei Start.

Script 3: Kurvenquietschen geschwindigkeitsabhängig; CV #980 = Lautstärke Sound 1, CV #981 = Lautstärke Sound 2.

Script 4: Heizstufe Taste F11.

Script 5: Signal der Zwangsbremsung, CV #982 = Lautstärke Sound

Script 6: Zwangsbremsung, CV #983 = Lautstärke Sound

Script 7: Verschiedene Makros kurz, CV #984 = Lautstärke Sound

Script 8: Verschiedene Makros lang, CV #985 = Lautstärke Sound

Script 9: Übergang Dieselablauf H-Bremse.

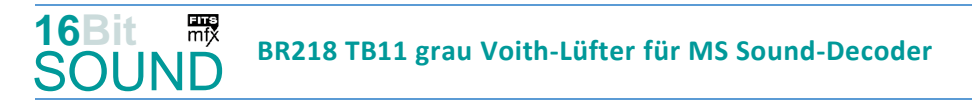

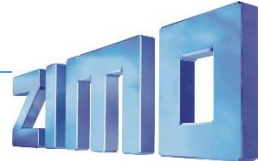

 Das Projekt ist mit mfx-Funktionssymbolen ausgestattet und für die Verwendung von Lokbildern vorbereitet: für die BR 218\_TB11-grau\_Voith-Lüfter\_Hutzen gilt die mfx-Produktnummer 31744.

### Die neue Decodergeneration von ZIMO:

…heißt **MS-Decoder**. Der Erste seiner Art war der MS450 der den MX645 ersetzte, viele folgten. Es handelt sich dabei um Multiprotokoll-Decoder, die auf Anlagen mit DCC- (Digital Command Control), MM- (Motorola) oder Märklin mfx Format einsetzbar sind, aber auch den Analogbetrieb beherrschen. Ein Audioteil mit 16 Bit Auflösung, 22 kHz Samplerate und 128 Mbit Soundspeicher bedeutet einen noch besseren, leistungsfähigeren und klanglich präziseren sowie dynamischeren ZIMO Decoder als bisher. ZIMO setzt damit einen weiteren Schritt in Richtung Vorbildtreue. Natürlich bleiben alle geschätzten Merkmale sowie bekannten Möglichkeiten der MX-Decoder erhalten.

Technische Daten siehe dazu:<http://www.zimo.at/web2010/products/ms-sound-decoder.htm> (kleine Decoder) und<http://www.zimo.at/web2010/products/ms-sound-decoder-grossbahn.htm> (Großbahn-Decoder).

ZIMO Elektronik GmbH Schönbrunner Strasse 188 1120 Wien Österreich

mfx® ist eine eingetragene Marke der Gebrüder Märklin & Cie. GmbH, 73033 Göppingen, Deutschland